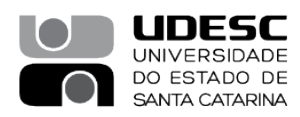

## **PROCESSO SELETIVO – 05/2022**

## **Área de Conhecimento: Informática e Energia**

### **RESULTADO FINAL PRELIMINAR**

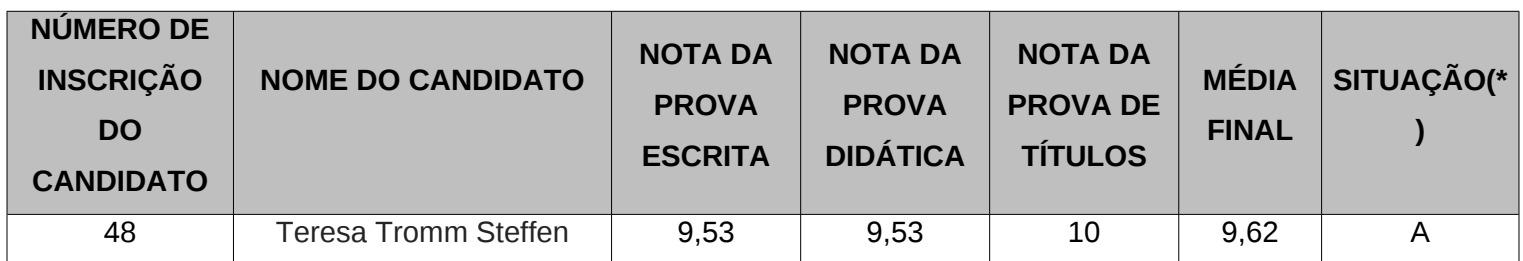

(\*)Situação: (A) Aprovado, Não Aprovado (NA), Não Compareceu (NC)

#### **Membros da Banca:**

Avaliador 1 - Leandro Zvirtes **Avaliador 2 - Avaliador 2 -Chidambaram Chidambaram**

**\_\_\_\_\_\_\_\_\_\_\_\_\_\_\_\_\_\_\_\_\_\_\_\_\_\_\_\_\_** 

**\_\_\_\_\_\_\_\_\_\_\_\_\_\_\_\_\_\_\_\_\_\_\_\_\_\_\_\_\_\_\_\_\_\_**

**\_\_\_\_\_\_\_\_\_\_\_\_\_\_\_\_\_\_\_\_\_\_\_\_\_\_\_\_\_\_\_\_\_\_\_** Membro Suplemente - Alan Schmitt **Network 1988** Presidente da Banca – **Luciana Rosa Leite**

**\_\_\_\_\_\_\_\_\_\_\_\_\_\_\_\_\_\_\_\_\_\_\_\_\_\_\_\_\_** 

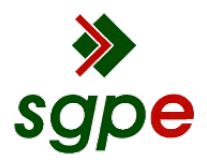

**Assinaturas do documento**

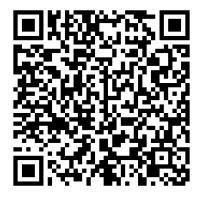

# Código para verificação: **G402XBH1**

Este documento foi assinado digitalmente pelos seguintes signatários nas datas indicadas:

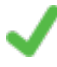

**LUCIANA ROSA LEITE** (CPF: 038.XXX.069-XX) em 20/12/2022 às 16:03:29 Emitido por: "SGP-e", emitido em 13/07/2018 - 14:34:22 e válido até 13/07/2118 - 14:34:22. (Assinatura do sistema)

**LEANDRO ZVIRTES** (CPF: 598.XXX.120-XX) em 20/12/2022 às 16:50:13 Emitido por: "SGP-e", emitido em 30/03/2018 - 12:47:32 e válido até 30/03/2118 - 12:47:32. (Assinatura do sistema)

Para verificar a autenticidade desta cópia, acesse o link https://portal.sgpe.sea.sc.gov.br/portal-externo/conferenciadocumento/VURFU0NfMTIwMjJfMDAwNTU0MDRfNTU0OTBfMjAyMl9HNDAyWEJIMQ== ou o site https://portal.sgpe.sea.sc.gov.br/portal-externo e informe o processo **UDESC 00055404/2022** e o código **G402XBH1** ou aponte a câmera para o QR Code presente nesta página para realizar a conferência.